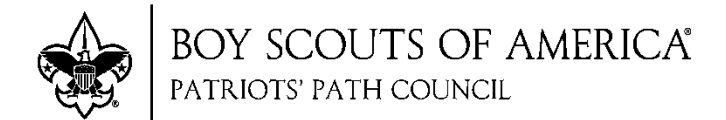

## **PayAnywhere Remote Credit Card Reader Form**

Requests will be filled first come, first served. Pick-up for new accounts is in the service center in Cedar Knolls during normal business hours. The person whose email address is being used for the account must be present for the training and the account activation. (Alternate arrangements can be made for the return but pick up must be done during normal business hours at the Service Center in Cedar Knolls.)

If the account is active from last year then alternative arrangements for pick can be made.

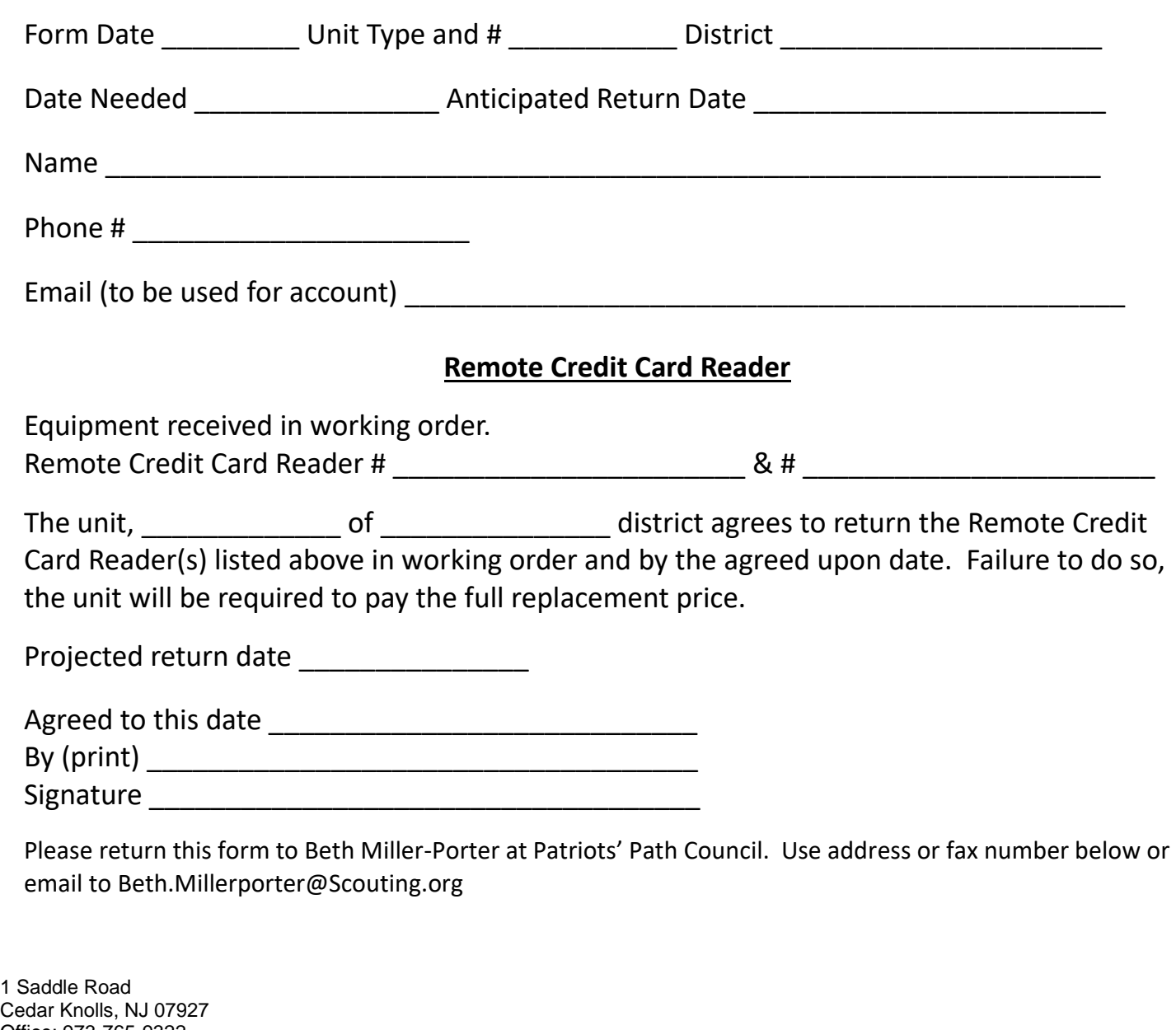

Office: 973-765-9322 Fax: 973-267-3406 **www.ppcbsa.org www.ppcbsa.org www.beAscout.org Prepared. For Life.™** www.beAscout.org 品  $\mathcal{L}$ 

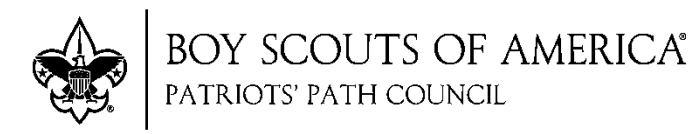

## **Rules For Use**

- The unit leader will receive an email from Pay Any Where with a link to create a password for the account.
- Access to the account is by the email address (user name) and password (created by the leader.
- The unit leader responsible for the equipment has been trained by PPC staff.
- The unit leader will instruct the adult leader in charge of the Show and Sell location in its proper use and share their email address and password.
- The PayAnywhere remote credit card reader WILL ONLY be used by the adult leader in charge of the Show and Sell sale at that location.
- At no time are youth allowed to handle the remote credit card reader.
- PPC staff will run a report showing the unit sales.
- All monies received for card sales will be electronically transferred into a PPC bank account.
- PPC will credit the money toward unit's popcorn invoice.
- PPC will pay for the credit card processing fees.

## **Remote Credit Card Reader Return Form**

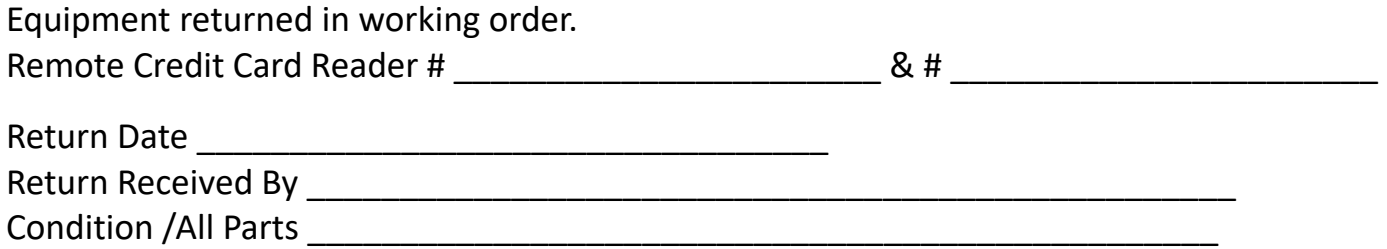

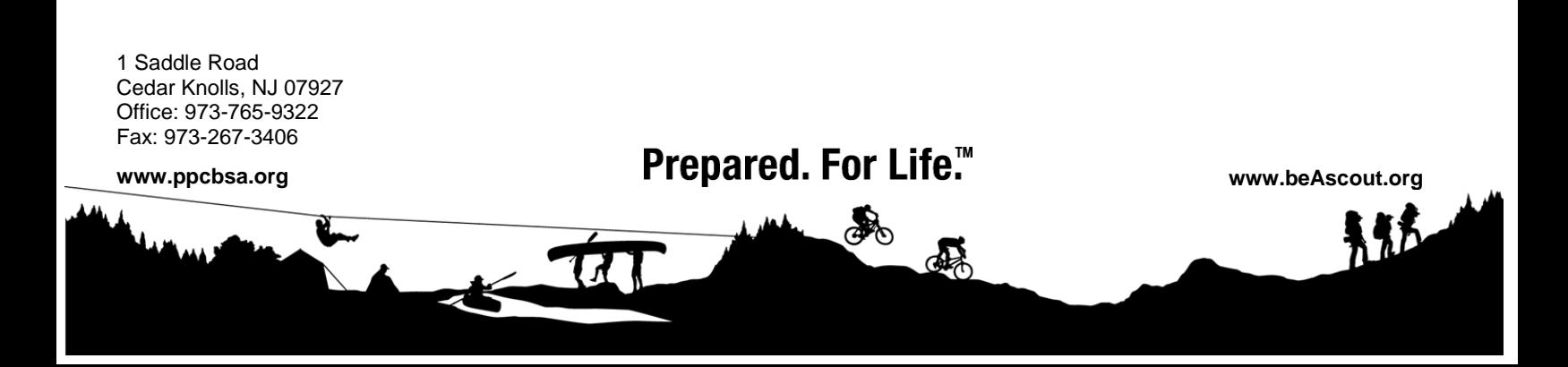